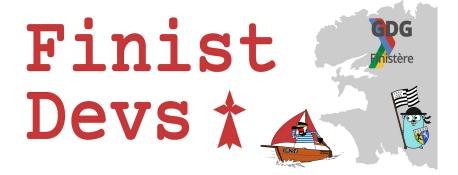

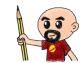

# WebAssembly for Developers (web... or not)

Horacio Gonzalez

@LostInBrittany

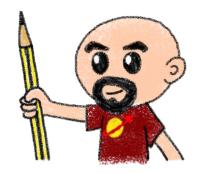

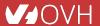

#### **Horacio Gonzalez**

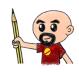

#### @LostInBrittany

Spaniard lost in Brittany, developer, dreamer and all-around geek

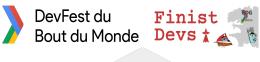

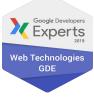

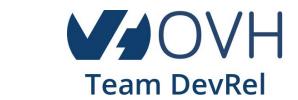

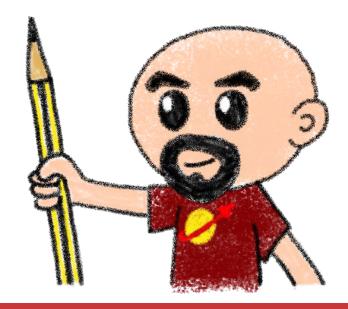

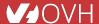

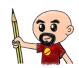

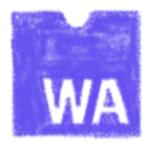

# Did I say WebAssembly?

WASM for the friends...

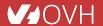

#### WebAssembly, what's that?

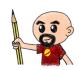

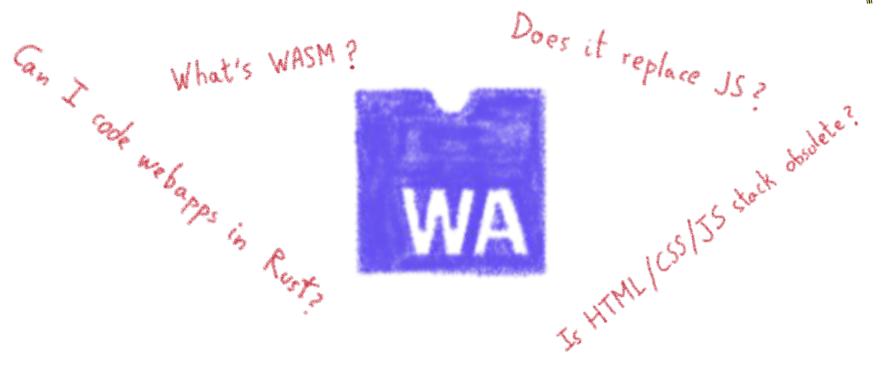

Let's try to answer those (and other) questions...

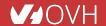

#### A low-level binary format for the web

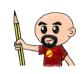

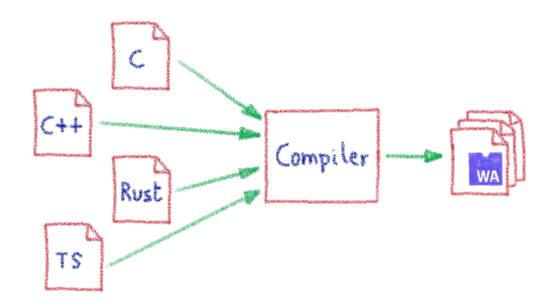

Not a programming language A compilation target

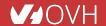

#### That runs on a stack-based virtual machine

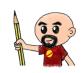

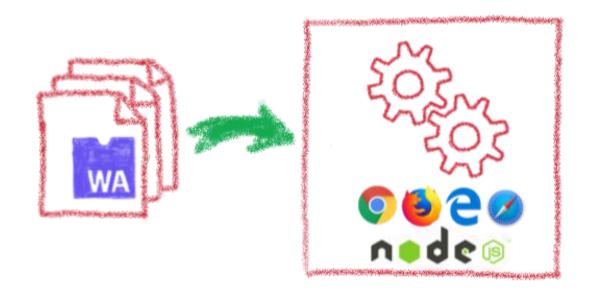

A portable binary format that runs on all modern browsers... but also on NodeJS!

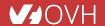

# With several key advantages

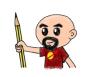

Fast & Efficient 9

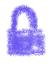

Memory-safe & Sandboxed

Open & Deboggable

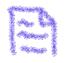

WWW Part of the Web Platform

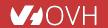

#### **But above all...**

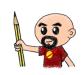

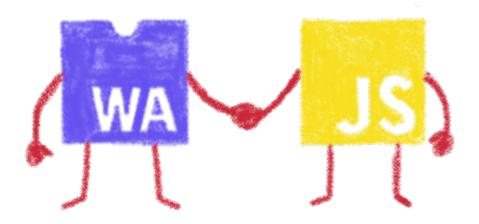

WebAssembly is not meant to replace JavaScript

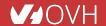

## Who is using WebAssembly today?

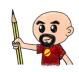

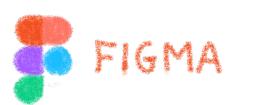

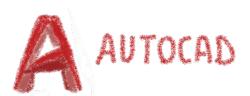

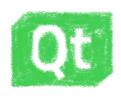

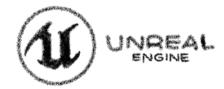

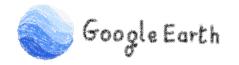

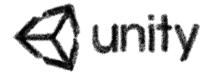

And many more others...

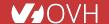

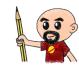

# A bit of history

Remembering the past to better understand the present

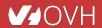

#### **Executing other languages in the browser**

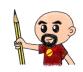

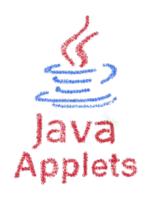

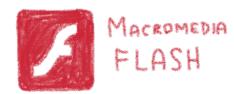

A long story, with many failures...

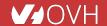

#### 2012 - From C to JS: enter emscripten

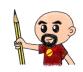

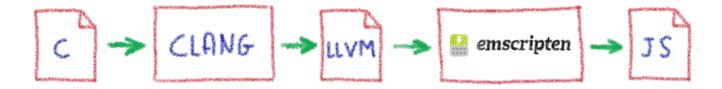

Passing by LLVM pivot

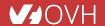

#### Wait, dude! What's LLVM?

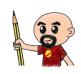

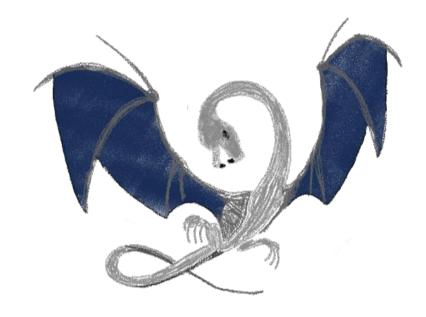

A set of compiler and toolchain technologies

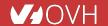

#### 2013 - Generated JS is slow...

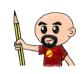

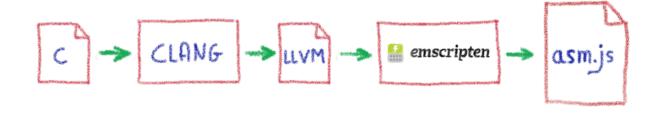

Let's use only a strict subset of JS: asm.js

Only features adapted to AOT optimization

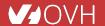

#### WebAssembly project

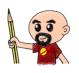

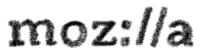

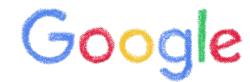

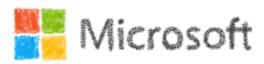

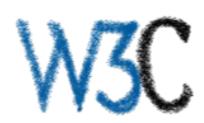

Joint effort

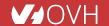

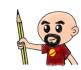

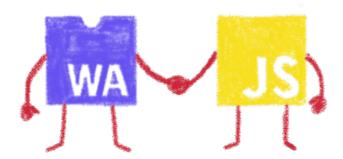

# Hello W(ASM)orld

My first WebAssembly program

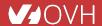

#### Do you remember your 101 C course?

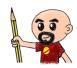

```
1 #include <stdio.h>
2
3 int main(int argc, char ** argv) {
4  printf("Hello, world!\n");
5 }
6
```

A simple HelloWorld in C

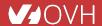

#### We compile it with emscripten

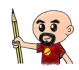

```
↑ horacio@DESKTOP-6KHP1S2: ~/git/wasm/hello_world × ↑ horacio@DESKTOP-6KHP1S2: ~/git/emsdk × + ∨
noracio@DESKTOP-6KHP1S2:~/git/wasm/hello world$ emcc hello world.c -o hello world.html
cache:INFO: generating system asset: is vanilla.txt... (this will be cached in "/home/horacio/.emscripten cache/is vanil
la.txt" for subsequent builds)
cache:INFO: - ok
shared:INFO: (Emscripten: Running sanity checks)
cache:INFO: generating system library: libcompiler rt.bc... (this will be cached in "/home/horacio/.emscripten cache/asm
cache:INFO: - ok
cache:INFO: generating system library: libc-wasm.bc... (this will be cached in "/home/horacio/.emscripten cache/asmis/li
 c-wasm.bc" for subsequent builds)
cache:INFO: - ok
cache:INFO: generating system library: libdlmalloc.a... (this will be cached in "/home/horacio/.emscripten cache/asmjs/l
ibdlmalloc.a" for subsequent builds)
cache:INFO: - ok
cache:INFO: generating system library: libpthreads stub.bc... (this will be cached in "/home/horacio/.emscripten cache/a
cache:INFO: - ok
horacio@DESKTOP-6KHP1S2:~/git/wasm/hello world$ ls
hello_world.c hello_world.html hello_world.js hello world.wasm
 oracio@DESKTOP-6KHP1S2:~/git/wasm/hello_world$
```

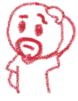

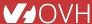

#### We get a .wasm file...

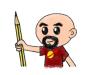

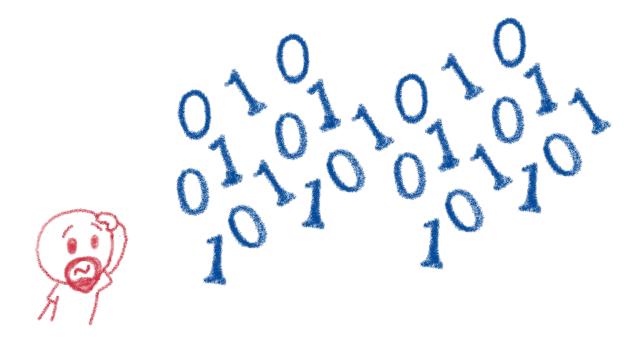

Binary file, in the binary WASM format

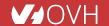

# We also get a . js file...

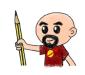

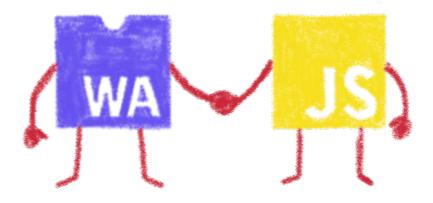

Wrapping the WASM

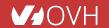

#### And a .html file

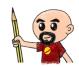

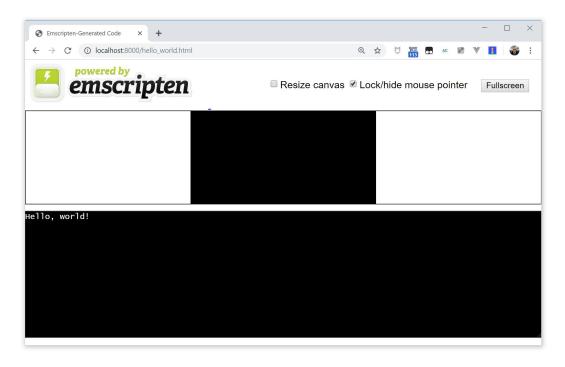

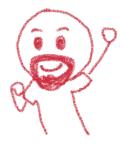

To quickly execute in the browser our WASM

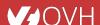

#### And in a more Real World<sup>TM</sup> case?

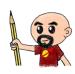

#### A simple process:

- Write or use existing code
  - In C, C++, Rust, Go, AssemblyScript...
- Compile
  - Get a binary .wasm file
- Include
  - The .wasm file into a project
- Instantiate
  - Async JavaScript compiling and instantiating the .wasm binary

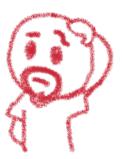

#### I think I need a real example now

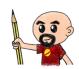

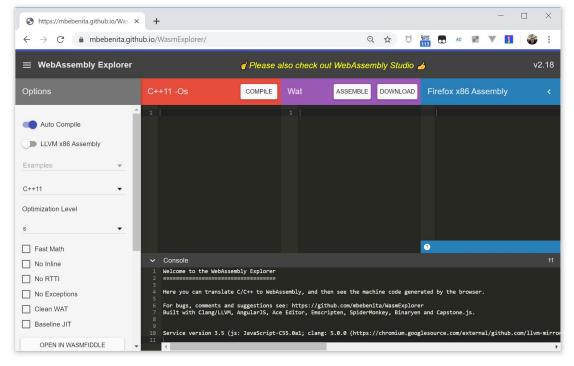

Let's use WASM Explorer

https://mbebenita.github.io/WasmExplorer/

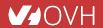

#### Let's begin with the a simple function

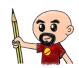

```
C++11 -Os
                                            Wat
                                                                                        Firefox x86 Assembly
                               COMPILE
                                                           ASSEMBLE
                                                                         DOWNLOAD
1 int squarer(int num) {
                                                (module
                                                                                          wasm-function[0]:
                                                  (type $type0 (func (param i32)
     return num * num;
                                                                                            sub rsp, 8
                                                    (result i32)))
                                                                                            mov edx, edi
                                                  (table 0 anyfunc)
                                                                                            mov ecx, edx
                                                  (memory 1)
                                                                                            mov eax, edx
                                                  (export "memory" memory)
                                                                                            imul ecx, eax
                                                  (export "_Z7squareri" $func0)
                                                                                            mov eax, ecx
                                                  (func $func0 (param $var0 i32)
                                                                                            add rsp. 8
                                                    (result i32)
                                                    get local $var0
                                                    get local $var0
                                                    i32.mul
```

WAT: WebAssembly Text Format

Human readable version of the .wasm binary

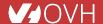

#### Download the binary .wasm file

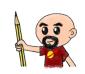

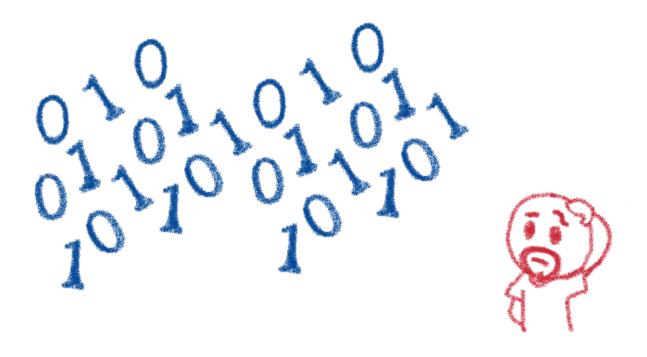

Now we need to call it from JS...

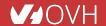

## **Instantiating the WASM**

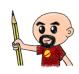

- 1. Get the .wasm binary file into an array buffer
- 2. Compile the bytes into a WebAssembly module
- 3. Instantiate the WebAssembly module

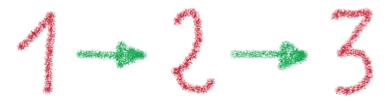

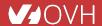

# **Instantiating the WASM**

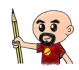

```
wasm > squarer > JS squarer.js > ...
      var importObject = {
           imports: {
             imported func: function(arg) {
               console.log(arg);
        };
 11
      async function loadWebAssembly() {
 12
           let response = await fetch('squarer.wasm');
 13
           let arrayBuffer = await response.arrayBuffer();
 14
           let wasmModule = await WebAssembly.instantiate(arrayBuffer, importObject);
 15
           squarer = await wasmModule.instance.exports. Z7squareri;
           console.log('Finished compiling! Ready when you are...');
 17
 18
      loadWebAssembly();
 19
```

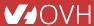

### Loading the squarer function

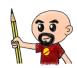

```
wasm > squarer > ↔ squarer.html > ...
      <!DOCTYPE html>
          <meta charset="utf-8" />
          <meta http-equiv="X-UA-Compatible" content="IE=edge">
          <title>WASM Squarer Function</title>
          <meta name="viewport" content="width=device-width, initial-scale=1">
          <h1>WASM Squarer Function</h1>
          <script src="squarer.js"></script>
          Use the browser console to calculate squares
      </body>
 19
```

We instantiate the WASM by loading the wrapping JS

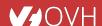

# **Using it!**

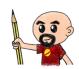

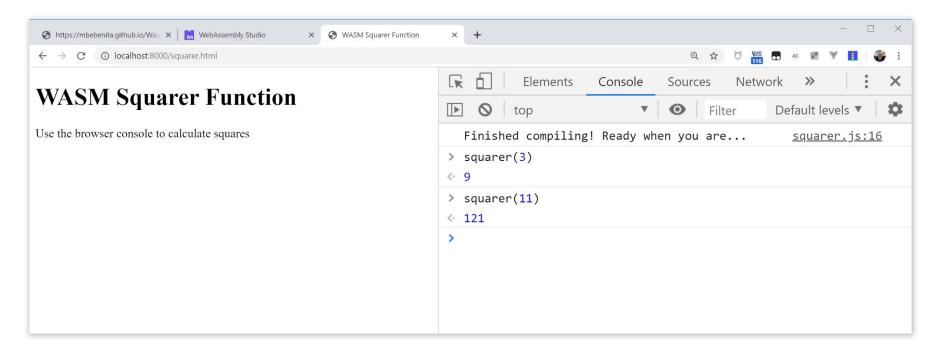

Directly from the browser console (it's a simple demo...)

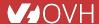

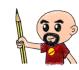

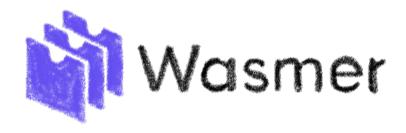

#### **WASM** outside the browser

Not only for web developers

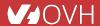

#### Run any code on any client... almost

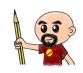

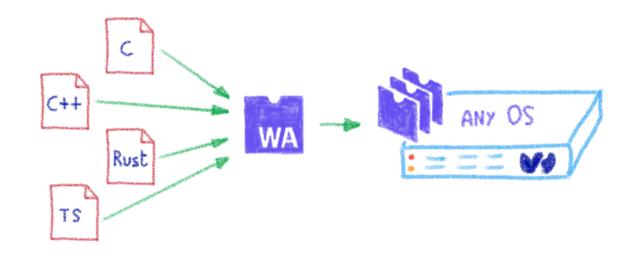

Languages compiling to WASM

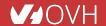

#### **Includes WAPM**

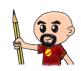

orting on wasm!

The WebAssembly Package Manager

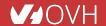

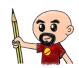

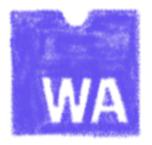

#### Some use cases

What can I do with it?

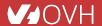

#### Tapping into other languages ecosystems

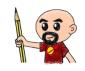

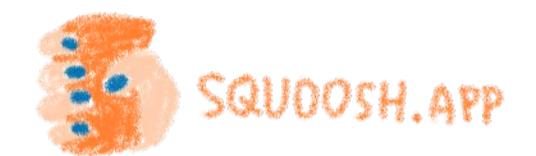

Don't rewrite libs anymore

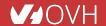

#### Replacing problematic JS bits

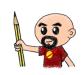

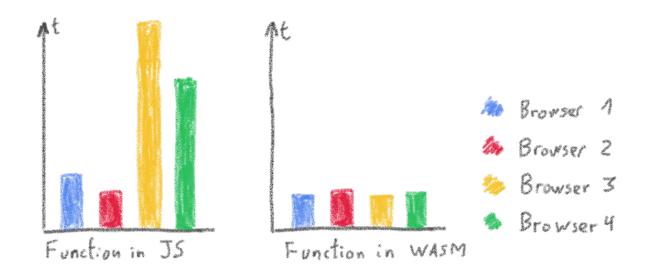

Predictable performance

Same peak performance, but less variation

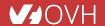

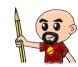

# **AssemblyScript**

Writing WASM without learning a new language

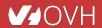

#### **TypeScript subset compiled to WASM**

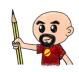

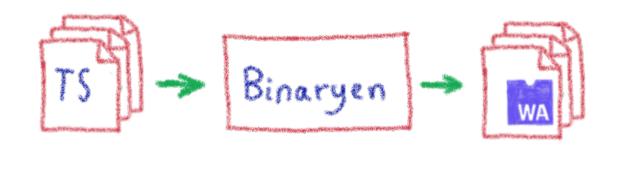

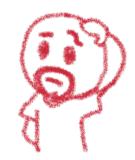

Why would I want to compile TypeScript to WASM?

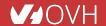

## **Ahead of Time compiled TypeScript**

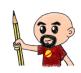

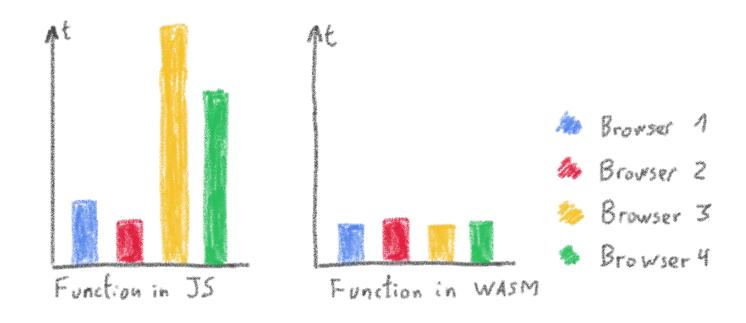

More predictable performance

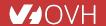

#### **Avoiding the dynamicness of JavaScrip**

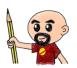

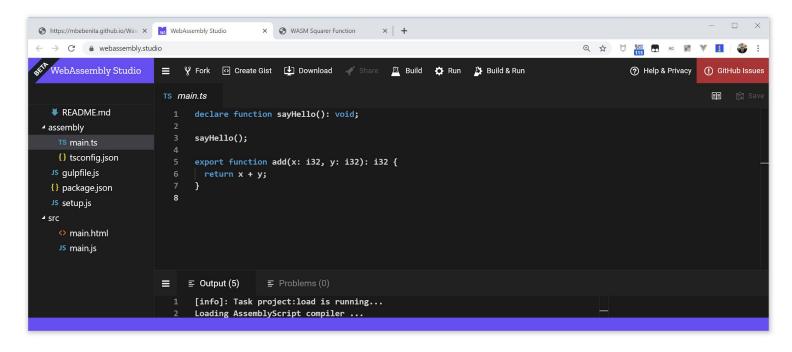

More specific integer and floating point types

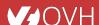

### Objects cannot flow in and out of WASM yet

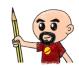

```
- □ ×
https://mbebenita.github.io/Was X WebAssembly Studio
                                                  X S WASM Squarer Function
           webassembly.studio
   WebAssembly Studio
                           ≡ ÿ Fork ○ Create Gist ▶ Download √ Share
                                                                              Ä Build ♣ Run À Build & Run
                                                                                                                                   (?) Help & Privacy
                                                                                                                                                    (1) GitHub Issue:
                            JS main.js
   ■ README.md
                                  WebAssembly.instantiateStreaming(fetch("../out/main.wasm"), {

■ assembly
                                       sayHello() {
    TS main.ts
                                         console.log("Hello from WebAssembly!");
    {} tsconfia.ison
   JS gulpfile.js
                                     },
                                     env: {
  {} package.json
                                       abort( msg, file, line, column) {
  JS setup.js
                                         console.error("abort called at main.ts:" + line + ":" + column);
main.html
                                     },
                                   }).then(result => {
    JS main.is
                                     const exports = result.instance.exports;

✓ out

                                     document.getElementById("container").textContent = "Result: " + exports.add(19, 23);
    main.wasm
                                   }).catch(console.error);
    {} main.wasm.map 1

    ≡ Output (15)

    □ Problems (0)

                            16
                                                                                                                                Result: 42
```

Using a loader to write/read them to/from memory

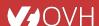

#### No direct access to DOM

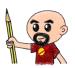

```
- □ ×
https://mbebenita.github.io/Was X WebAssembly Studio
                                                 X S WASM Squarer Function
          webassembly.studio
   WebAssembly Studio
                          ≡ ÿ Fork ⊙ Create Gist ⊎ Download √ Share
                                                                              Ä Build ❖ Run ၨ♪ Build & Run
                                                                                                                                   (?) Help & Privacy
                                                                                                                                                   (!) GitHub Issue:
                           JS main.js
                                                                                                                                                     ■ 🛱 Sav
   ■ README.md
                                  WebAssembly.instantiateStreaming(fetch("../out/main.wasm"), {

■ assembly
                                      sayHello() {
    TS main.ts
                                         console.log("Hello from WebAssembly!");
    {} tsconfig.json
  JS gulpfile.js
                                    },
                                    env: {
  {} package.json
                                      abort( msg, file, line, column) {
  JS setup.js
                                         console.error("abort called at main.ts:" + line + ":" + column);
main.html
                                    },
                                  }).then(result => {
    JS main.is
                                    const exports = result.instance.exports;

■ out

                                    document.getElementById("container").textContent = "Result: " + exports.add(19, 23);
    main.wasm
                                  }).catch(console.error);
    {} main.wasm.map 1

    ≡ Output (15)

    □ Problems (0)

                            16
                                                                                                                               Result: 42
```

Glue code using exports/imports to/from JavaScript

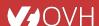

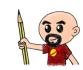

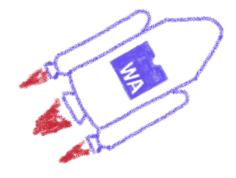

#### **Future**

To the infinity and beyond!

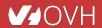

#### **WebAssembly Threads**

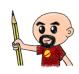

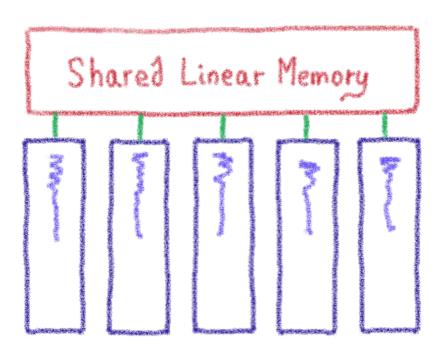

Threads on Web Workers with shared linear memory

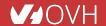

#### SIMD

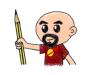

$$A1 + B1 = C1$$

$$A2 + B2 = C2$$

$$A3 + B3 = C3$$

# Single vectorial operation

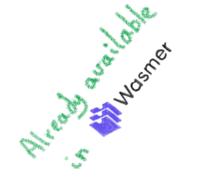

Single Instruction, Multiple Data

# Garbage collector

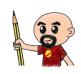

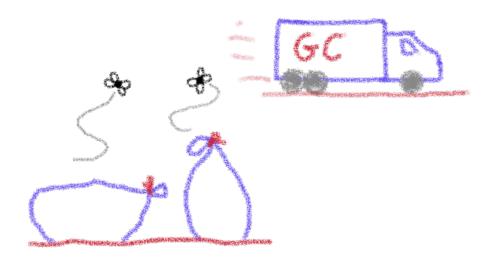

And exception handling

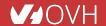